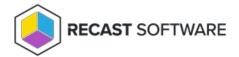

## Software Metering Usage Report Cycle — Client Action on Collection

Last Modified on 05.06.25

The **Software Metering Usage Report Cycle** collects data for monitoring client software usage.

This action can be run on device collections, or with a similar tool designed for single and multi-selected tools.

To run this tool:

- 1. Right-click on a device collection.
- 2. Select Right Click Tools > Client Actions on Collection > Software Metering Usage Report Cycle.

When the action runs, a window displays progress and completion according to success.

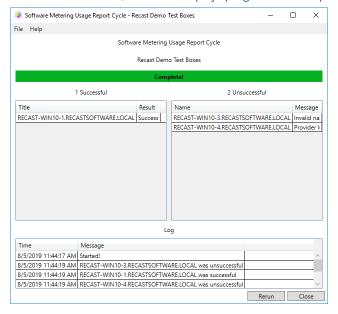

## **Recast Permissions**

| ConfigMgr Client Software Metering Usage Report Cycle |
|-------------------------------------------------------|
|-------------------------------------------------------|

## Microsoft Permissions

- Requires that the target device has a working ConfigMgr client installed.
- Requires that the user running the ConfigMgr console has administrative access to the remote device.
- Remote WMI ports must be allowed through the firewall.

- If the 'Ping Computer Before Running Tools' option is set, ICMP Echo must be allowed through the firewall.
- If using a Recast Management Server with a proxy, the service account will need administrator permissions on the remote device.

One way around some of the permissions requirements and firewall rules is installing a Recast Agent.

Copyright © 2025 Recast Software Inc. All rights reserved.